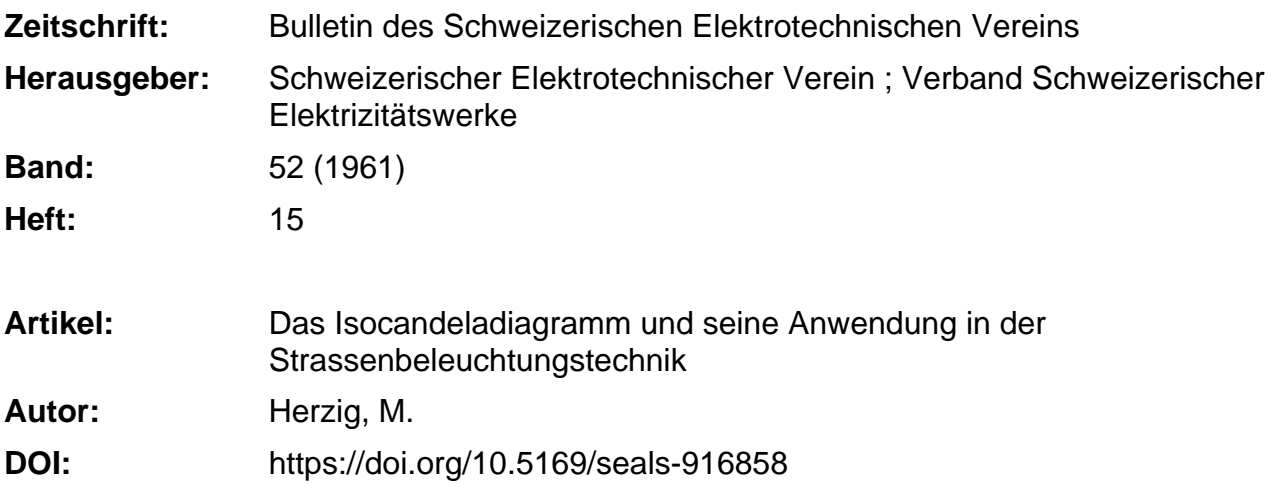

## **Nutzungsbedingungen**

Die ETH-Bibliothek ist die Anbieterin der digitalisierten Zeitschriften. Sie besitzt keine Urheberrechte an den Zeitschriften und ist nicht verantwortlich für deren Inhalte. Die Rechte liegen in der Regel bei den Herausgebern beziehungsweise den externen Rechteinhabern. [Siehe Rechtliche Hinweise.](https://www.e-periodica.ch/digbib/about3?lang=de)

## **Conditions d'utilisation**

L'ETH Library est le fournisseur des revues numérisées. Elle ne détient aucun droit d'auteur sur les revues et n'est pas responsable de leur contenu. En règle générale, les droits sont détenus par les éditeurs ou les détenteurs de droits externes. [Voir Informations légales.](https://www.e-periodica.ch/digbib/about3?lang=fr)

### **Terms of use**

The ETH Library is the provider of the digitised journals. It does not own any copyrights to the journals and is not responsible for their content. The rights usually lie with the publishers or the external rights holders. [See Legal notice.](https://www.e-periodica.ch/digbib/about3?lang=en)

**Download PDF:** 25.05.2025

**ETH-Bibliothek Zürich, E-Periodica, https://www.e-periodica.ch**

erhöhen. Zur Ermittlung der untersten Grenze des Widerstandes von Leitlacken wurde ein Streifen silber auf Hartpapier von 1 m Länge, 1 cm Breite und etwa 0,05 mm Dicke verwendet. Beim Anlegen einer Spannung von 4 V konnten folgende Grenzwerte stimmt werden  $2$ ) :

Grenzwiderstand von Leitsilber (Ölfarbe)  $3,3 \Omega$ <br>Grenzwiderstand von Leitkunfer (Lack)  $3,3 \Omega$ Grenzwiderstand von Leitkupfer (Lack).

Ein Leitsilberanstrich weist also einen etwa 30mal grösseren Widerstand auf, als metallisches Silber. schen dieser unteren Grenze und den Werten der üblichen Farben und Lacke, die als Dielektrika sprechen sind, können also durch Wahl geeigneter Komponenten alle wünschbaren Leitfähigkeiten und Widerstände erreicht werden.

Die Anwendung der Leit- und Widerstandslacke ist sehr vielseitig. Zur Bestimmung von Isolationswiderstand und Verlustfaktor von Isolierstoffen geben Messelektroden mit oder ohne Schutzring (Fig. 1) mit Leit-Leitsilberanstrich die besten Resultate. Leitsilber wird

ß) Diese Messungen stammen vom verstorbenen Dr. M. Zürcher, ehemaligem Ingenieur-Chemiker der Materialprüfanstalt des SEV, Zürich.

auch in Prototypen gedruckter Schaltungen gerne angewandt.

Zur Spannungssteuerung auf Hochspannungsisolatoren bei Transformatoren, Kondensatoren und Messgeräten werden Widerstandslacke oft verwendet. Eine gewisse Verbreitung haben diese Lacke in Regelwiderständen für die Fernmeldetechnik gefunden.

Durch Widerstandslackanstriche auf Fahrleitungs-(Fig. 2) können Radiostörungen vermieden werden. Dabei ist aber zu beachten, dass solche Lacke gegen starke mechanische Beanspruchungen nicht genügend widerstandsfähig sind. Als weitere Beispiele sind zu erwähnen: Die Bildung von Faradayschen Käfigen durch Widerstandslackanstriche und die Ableitung von statischer Elektrizität.

Die Grenze der Anwendung solcher Lacke ist heute noch nicht vorauszusehen. Dieses Gebiet ist in voller Entwicklung und es ist zu hoffen, dass solche Anstriche wertvolle Dienste auf dem Gebiet der Elektrotechnik leisten werden.

Adresse des Autors:

Dr. sc. techn. H. Metzler, Materialprüfanstalt des SEV, Seefeld-strasse 301, Zürich 8.

# Das Isocandeladiagramm und seine Anwendung in der Strassenbeleuchtungstechnik<sup>1)</sup>

#### Von M. Herzig, Oberrieden

Die vorliegende Arbeit gibt einen kurz gefassten Überblick über das Wesen und die Anwendung des Isocandeladiagrammes zur Vorausbestimmung der lichttechnischen Daten von Strassenbeleuchtungsanlagen. Das Isocandeladiagramm ist eine graphische Darstellung der Lichtverteilung von Lampen und Leuchten. sonders für Strahler mit nichtrotationssymmetrischer Lichtvergibt das Isocandeladiagramm ein anschauliches Bild der räumlichen Lichtverteilung. Ausserdem aber lassen sich daraus auf einfache Weise zugehöriger Lichtstrom, Leuchtenwirkungsgrad, Beleuchtungswirkungsgrad für verschiedene Lichtpunkthöhen bzw. Strassenbreiten und Beleuchtungsverteilung auf der Strasse errechnen.

In den neuen Leitsätzen für öffentliche Beleuchtung, Publ. Nr. 4003.1960 des SEV wird das Isocandeladianeben den Polardiagrammen als ein weiteres Mittel zur Darstellung der Lichtverteilung einer Leuchte angegeben.

Zur Veranschaulichung der räumlichen Lichtverdenkt man sich die Leuchte im Zentrum einer Kugel angeordnet. Auf der, durch Meridian- und rallelkreisen aufgeteilten Oberfläche dieser Kugel, werden die Orte gleicher Lichtstärke durch Kurven (Isocandelakurven) miteinander verbunden. Das candeladiagramm stellt die Projektion der Kugeloberfläche mit den Meridian- und Parallelkreisen, sowie den Isocandelakurven auf eine Ebene dar.

Üblicherweise wird die Lichtverteilung von Lamund Leuchten im Polardiagramm (Fig. 1), oder für sehr enge Lichtbündel (Scheinwerfer) im winkligen Koordinatensystem (Fig. 2) dargestellt.

Für Strahler mit rotationssymmetrischer Lichtverergeben sich so anschauliche Bilder, aus denen man ausser der Beleuchtungsstärke, mit guter Genauigkeit auch den zugehörigen Lichtstrom und den Leuchtenwirkungsgrad bestimmen kann (z. B. mit dem Verfahren nach Rousseau). Für Strahler mit nicht

621.3.012.11 : 628.971.6 Bref aperçu du diagramme isocandéla et de son application pour la prédétermination des caractéristiques d'installations d'éclairage public. Ce diagramme est une représentation phique de la courbe photométrique de lampes et de luminaires. Pour les réflecteurs <sup>à</sup> répartition lumineuse non symétrique de révolution, notamment, il fournit une image explicite de la partition dans l'espace. En outre, ce diagramme permet de calculer très simplement le flux lumineux correspondant, le rendedes luminaires, le rendement de l'éclairage pour différentes hauteurs de foyers ou largeurs de chaussée, ainsi la répartition des éclairements.

rotationssymmetrischer Lichtverteilung ergibt diese Darstellung bestenfalls ein augenfälliges Bild der verteilung in ganz bestimmten Schnittebenen (z. B.  $0^{\circ}$ ,  $30^{\circ}$ ,  $60^{\circ}$ ,  $90^{\circ}$ ) (Fig. 3). Lichtstrom und Leuchtenwirkungsgrad lassen sich aber daraus nicht mehr be-

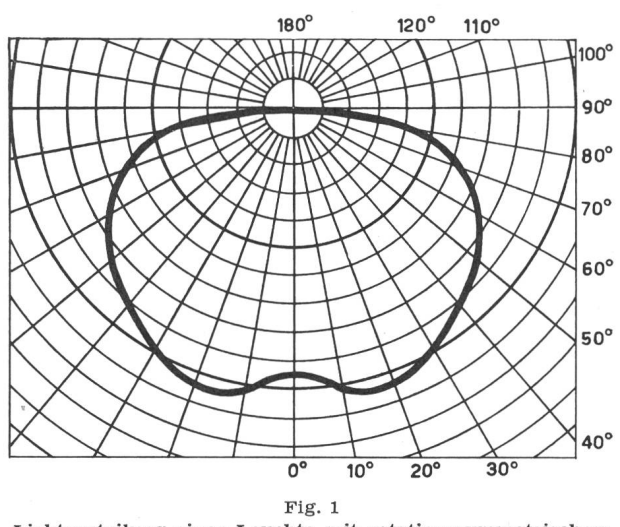

Lichtverteilung einer Leuchte mit rotationssymmetrischem Lichtbündel

Dargestellt im Polardiagramm Die Kreise stellen Orte gleicher Lichtstärke dar (gemessen in Candela und auf <sup>1000</sup> Im der Lampe bezogen)

i) Gekürzter Vortrag, gehalten an der 8. Generalversammlung des Schweiz. Lichttechnikerverbandes (SLV) am 23. März 1961.

stimmen. Auch zur Berechnung von Beleuchtungsstärken taugt diese Art Diagramme kaum.

Für solche Lichtverteilungen ist das Isocandeladiagramm die sinnvolle Darstellung der räumlichen

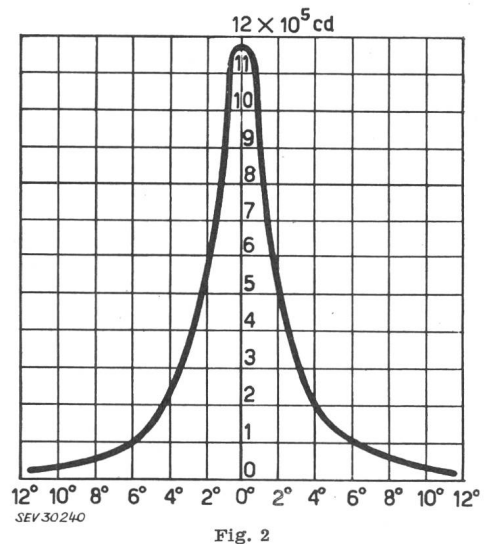

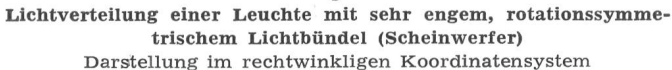

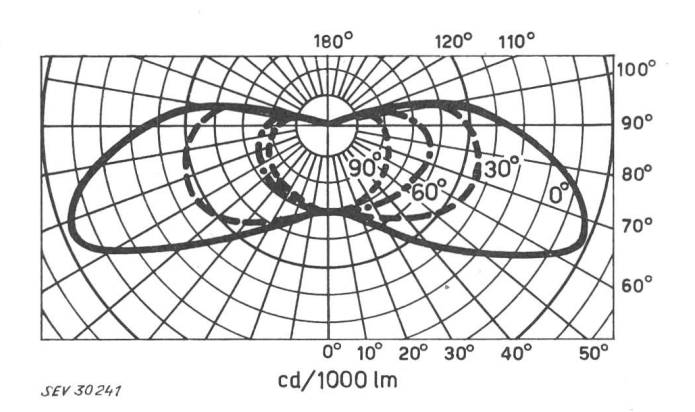

Fig. <sup>3</sup> Lichtverteilung einer Leuchte mit nichtrotationssymmetrischem Lichtbündel

Polardiagramme der Ebenen 0°, 30°, 60° und 90°

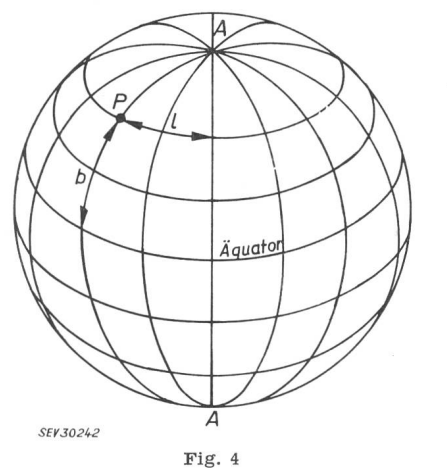

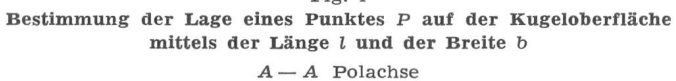

Um die Lage eines Punktes auf der Kugeloberfläche festzulegen wählt man das gleiche Kugel-Koordinatenaus Meridianen und Breitenkreisen, wie für geographische Darstellungen (Fig. 4). Die Lage eines

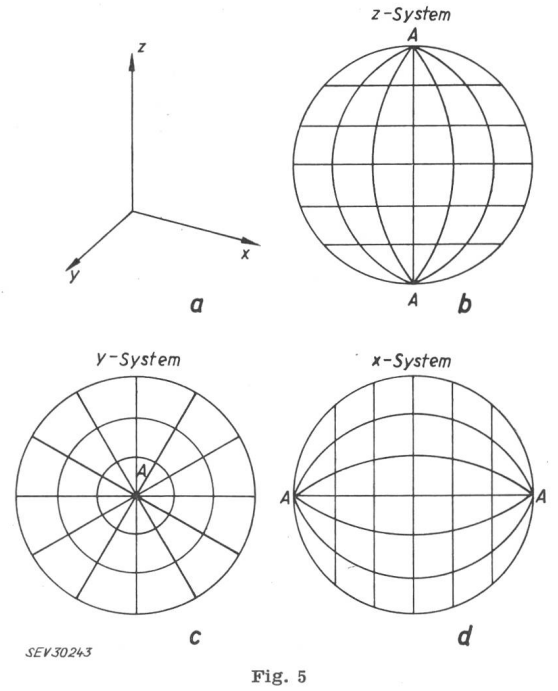

Darstellung der Kugelkoordinaten bei verschiedener Lage der Polachse bezüglich der drei Raumkoordinatenrichtungen  $x, y$  und  $z$ 

- a Rechtwinklige Raumkoordinaten  $x, y, z$
- <sup>b</sup> Kugelkoordinaten im z-System
- c Kugelkoordinaten im y-System
- $d$  Kugelkoordinaten im x-System

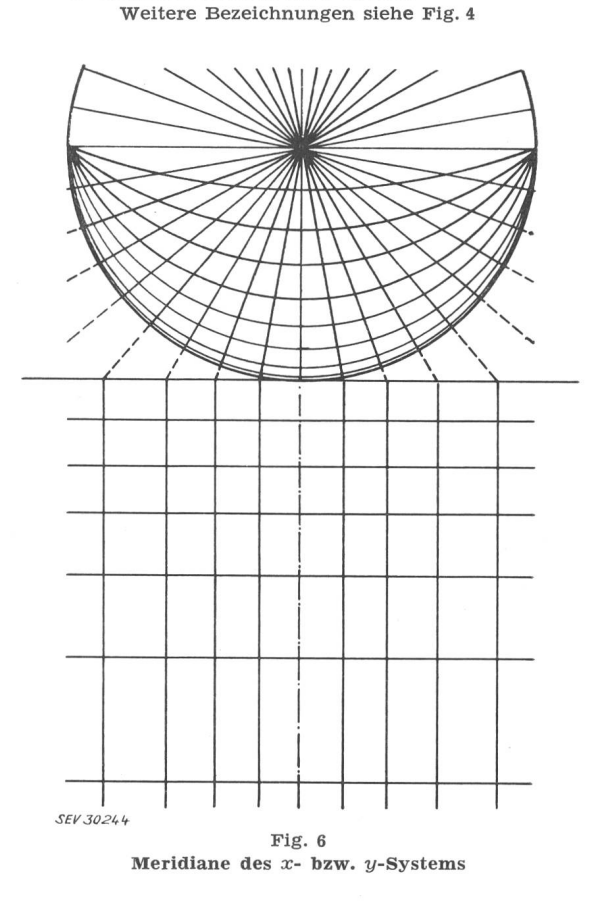

Lichtverteilung, aus der man ausser der Beleuchtungsstärke auch den Lichtstrom und den Leuchtenwirkungsbestimmen kann.

Punktes P auf der Kugeloberfläche ist definiert durch Angabe seiner Länge l und seiner Breite b. zugslinien sind der Äquatorkreis und ein willkürlich

als Null-Meridian gewählter Längenkreis. Je nach Lage der Polarachse A—A, in Bezug auf die rechtwinkligen Raumkoordinaten  $x, y, z$ , kann man von einem  $x$ -,  $y$ oder z-Koordinatensystem sprechen (Fig. 5a...d).

Die Kugelkoordinaten kann man auch als Schnittansprechen, die erzeugt werden durch Schnitt-Ebenen, die normal zur Polachse stehen (Breitekreise) bzw. durch die Polachse gehen (Meridiane) mit der Kugeloberfläche. Stellt man die Kugel auf eine horizontale Ebene (Strasse) so erzeugen die Schnitt-Ebenen, die im x-System die Meridiane aus der Kugeloberfläche schneiden, auf der Strassenoberfläche Schnittgeraden, die senkrecht auf der Strassenlängsachse stehen, die Meridianschnittebenen des y-Systems aber Schnittgeraden, die parallel zur Strassenachse verlaufen (Fig. 6).

Für die Vorausberechnung der Beleuchtungsverteilung wählt man üblicherweise auf der Strassenoberfläche ein System von gleichmässig verteilten Rechen-

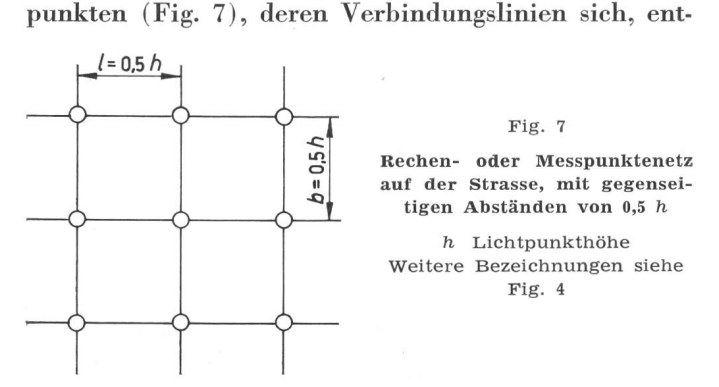

sprechend dem vorhergesagten, als Meridiane des xbzw. y-Systems auf die Kugeloberfläche rückprojizieren lassen. Als Masseinheit für die gegenseitigen stände der Messpunkte bzw. Verbindungslinien wählt man zweckmässigerweise die Lichtpunkthöhe h. Die Abstände der Verbindungslinien von der Null-Linie tragen dann z. B.  $(0.5/1.0/1.5/2.0/2.5)$  h usw. oder bei feinerer Unterteilung auch (0,2/0,4/0,6/0,8) h usw.

Die Lage der Meridiane dieses auf die Kugeloberfläche rückprojizierten Rechenpunktnetzes, im folgenden « $(x-y)$ -Netz» genannt, ergeben sich dann aus:

$$
\frac{b}{h} = \text{tg}\,\beta\tag{1}
$$

$$
\quad \text{ and } \quad
$$

 $\frac{l}{h} = \text{tg } \alpha$ (2)

Fig. <sup>8</sup> zeigt eine halbe Kugeloberfläche welche an Stelle des üblichen Koordinatennetzes von Meridianen und Breitenkreisen (siehe Fig. 4 und Fig. 5b) auf der unteren Seite mit dem  $(x-y)$ -Netz versehen ist. Den Punkten auf der Kugel

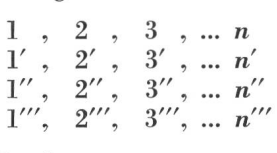

entsprechen die Punkte

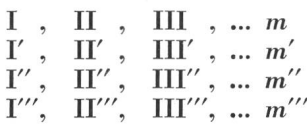

auf der Strasse.

Die entsprechenden Lichtstärkewerte können damit unmittelbar aus dem Isocandeladiagramm in das Rechennetz der Strassenoberfläche übertragen werden. Ein mit dem  $(x-y)$ -Netz ausgerüstetes Isocandeladiagramm kann so eine Buchblattkurven-Serie ersetzen, zu deren Aufstellung viel mehr Mess- und Zeichenerforderlich ist, als für das Erstellen eines Isocandeladiagrammes.

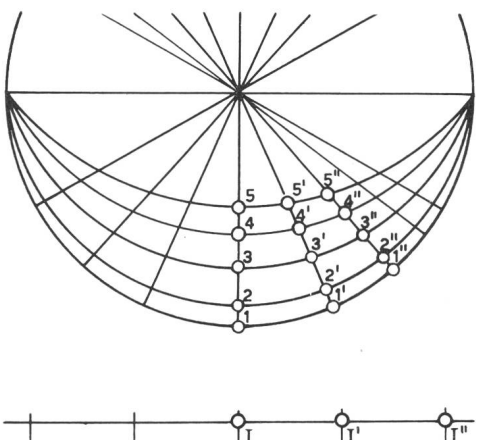

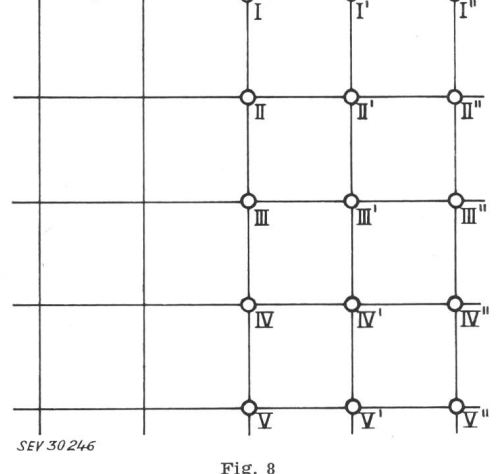

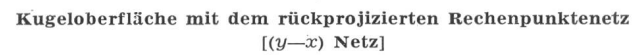

Den Punkten 1, 1', 1" ... auf der Kugel entsprechen die Punkte I,  $I'$ ,  $I''$ ... auf der Strasse usw.

Die Berechnung des Lichtstromes  $\Phi$  aus dem Isocandeladiagramm geschieht nach den Formeln:

$$
\Phi = I \omega \tag{3}
$$

$$
\omega = \frac{A}{r^2} \tag{4}
$$

worin

und

 $\boldsymbol{I}$ Lichtstärke Raumwinkel  $\omega$ Fläche A Kugelradius

Für die praktische Berechnung misst man die fläche  $\Delta A$  zwischen  $I_1$  und  $I_2$  (z. B. durch Planimetrieren) und errechnet daraus

$$
\Delta \omega = \frac{\Delta A}{r^2} \tag{5}
$$

Für die wirksame Lichtstärke nimmt man den telwert  $(I_1+I_2)/2$  und errechnet daraus den Teillichtstrom, der auf  $\Delta A$  fällt zu

$$
\Delta \Phi = \frac{I_1 + I_2}{2} \cdot \frac{\Delta A}{r^2} \tag{6}
$$

Dieses Verfahren wiederholt man für die Flächenzwischen den anderen Isocandelakurven und errechnet aus all diesen Teillichtströmen den Lichtder in die eine Halbkugel gestrahlt wird zu:

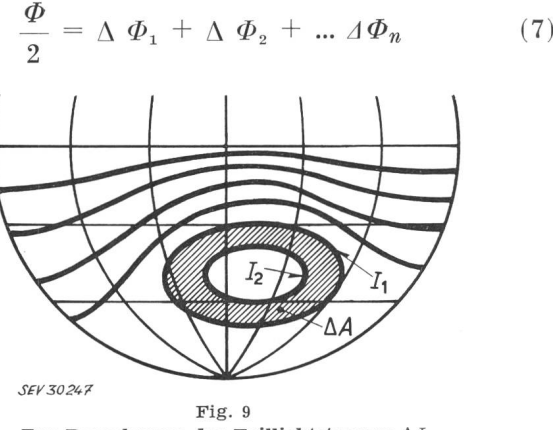

Zur Berechnung des Teillichtstromes  $\Delta\Phi$ zwischen den Isocandelalinien mit der Lichtstärke  $I_1$  bzw.  $I_2$  ermittelt man die Fläche  $\Delta A$ , die durch die Isocandelalinien  $I_1$  und  $I<sub>2</sub>$  eingeschlossen wird. Der Teillichtstrom beträgt dann:

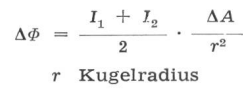

Aus dem Isocadeladiagramm mit dem «x—y-Netz» nach Fig. 8 kann man durch Lichtstromberechnung zwischen den y-Meridianen von 0...0,5, 0...1,0 usw. die Teillichtströme A  $\varPhi$   $_{0...0,5}$   $\mid$  A  $\varPhi$   $_{0...1,0}$   $\mid$  A  $\varPhi$   $_{0...1,5}$  usw. errechnen (Fig. 10) und diese in einem verteilungsdiagramm (Fig. 11b) bzw. in einem Wirkungsgrad-Diagramm (Fig. 11c) darstellen. Mit solchen

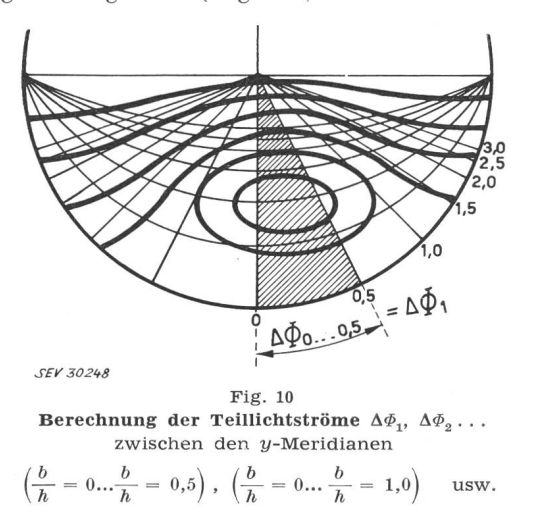

Wirkungsgrad-Diagrammen lässt sich die Berechnung der mittleren Beleuchtungsstärke  $E_m$  auf der Strasse auf die einfache Wirkungsgradformel

$$
E_m = \frac{\Phi}{A} \eta \tag{8}
$$

zurückführen.

Dieses Verfahren wurde durch C. Bauer und H. Könitzer entwickelt und in der Zeitschrift «Das Licht» [Bd. 12(1942), Nr. 1] beschrieben. Für die praktische Anwendung des Isocandeladiagrammes ist es notwendie dreidimensionale Kugeloberfläche mit den

eingetragenen Isocandelalinien und dem passenden Koordinatennetz in die zweidimensionale Zeichenebene zu übertragen.

Eine in allen Teilen naturgetreue Darstellung ist, wie Euler schon nachgewiesen hat, nicht möglich. Die ebene Darstellung kann nur entweder oberflächen-(bzw. proportional) oder aber winkelrecht sein.

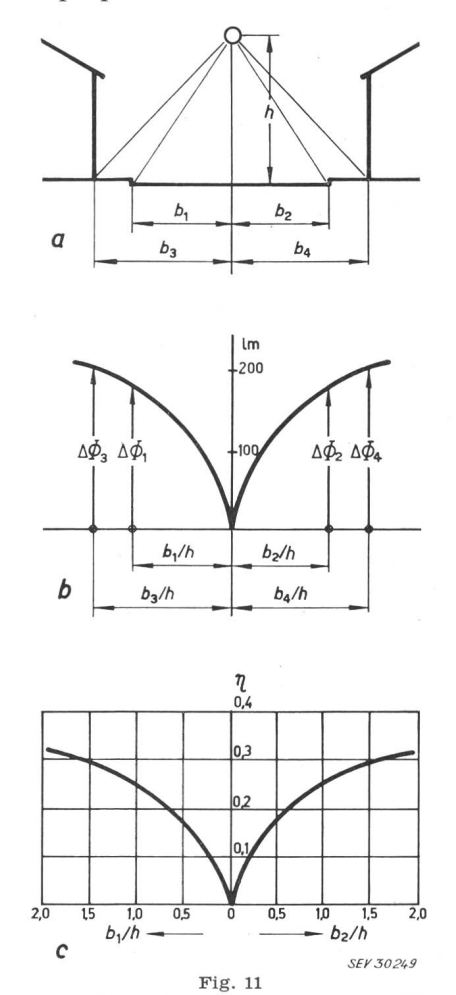

Strassenquerschnitt, Lichtstromverteilung und Wirkungsgrad a Auswertung des Strassenquerschnittes nach Lichtpunkthöhe h und Breite der zu beleuchtenden Strassenstreifen  $b_1$ ,  $b_2$ .

Lichtstromverteilungsdiagramm für verschiedene Verhältniswerte  $b/h$ .  $\Delta \Phi_1$ ,  $\Delta \Phi_2$ ... Teillichtströme, die auf die Strassenstreifen mit der Breite  $b_1$ ,  $b_2$ ... fallen

<sup>c</sup> Wirkungsgraddiagramm für eine bestimmte Leuchte  $\eta$  Beleuchtungswirkungsgrad

Aus den vorstehenden Erläuterungen ist leicht zu ersehen, dass für das Isocandeladiagramm nur ein oberflächengetreues System passen kann kelberechnung). H. A. E. Keitz beschreibt in «Lichtberechnungen und Lichtmessungen» zwei geeignete Systeme, die zum Schluss noch kurz gestreift werden sollen.

Fig. <sup>12</sup> zeigt eine halbe Kugeloberfläche im sinusoidalen Projektionssystem dargestellt. Die obere Hälfte der Figur ist mit den üblichen Meridian- und Breitenkreis-Koordinaten versehen, während die untere Hälfte das  $(x-y)$ -Netz zeigt. Die sinusoidale Darstellung ist die in der Literatur allgemein verwendete. Sie ergibt ziemlich stark winkelverzerrte Bilder. Für die Lichtverteilung von Leuchten, die horizontal montiert werden (Fig. 13a) spielen diese Verzerrungen keine Rolle. Für Leuchten aber, die unter einem bestimmten Neigungswinkel Fig. 13b montiert werden, müssen Messresultate vorliegen, die diesen Neigungsimplizite enthalten, ansonst die Erstellung des zugehörigen Isocandeladiagrammes sehr viel Zeit in

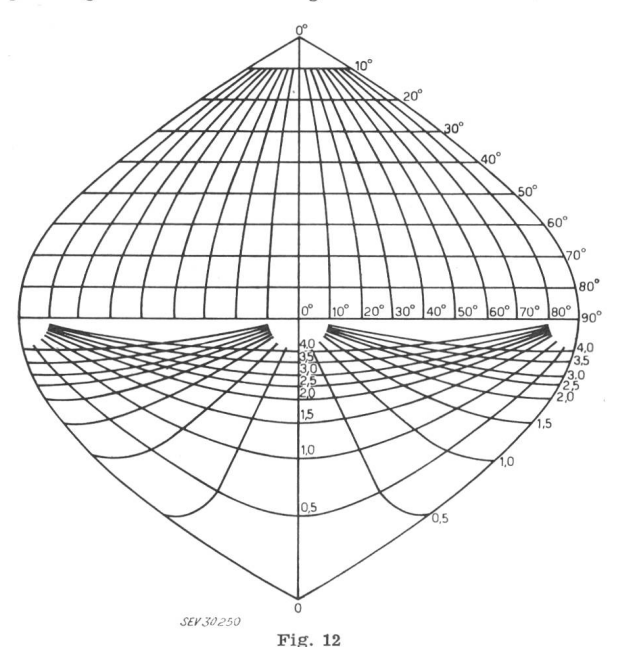

Sinusoïdale Darstellung einer halben Kugeloberfläche Auf der obern Hälfte mit dem normalen Koordinatennetz von Meridianen und Breitenkreisen, auf der untern Hälfte mit dem  $(x-y)$ -Netz überzogen

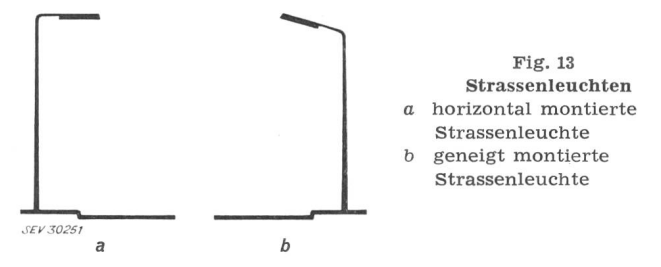

Anspruch nimmt. Fig. 14 zeigt eine halbe Kugeloberfläche im azimutalen Projektionssystem. Die obere Hälfte zeigt wieder das Koordinatensystem der Meriund Breitenkreise, während die untere Hälfte vom  $(x-y)$ -Netz überdeckt wird. Die azimutale Projektion ergibt viel weniger winkelverzerrte Bilder, zu-

dem kann der Leuchten-Neigungswinkel leicht durch Drehung des Diagrammes um den Mittelpunkt berücksichtigt werden.

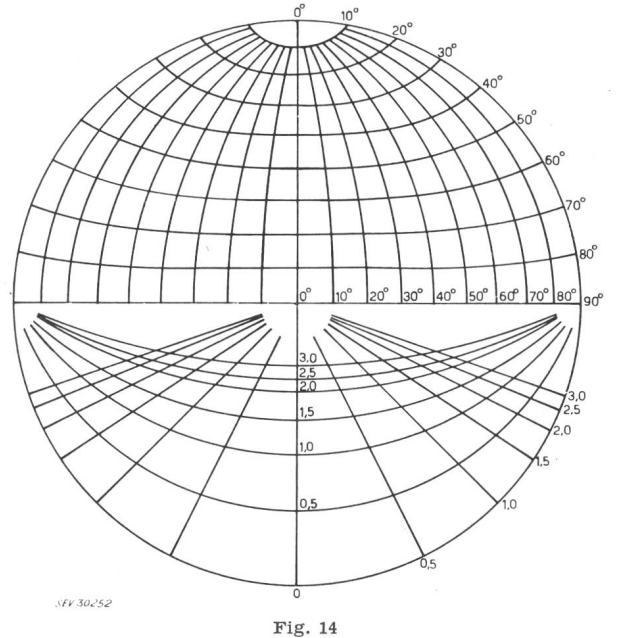

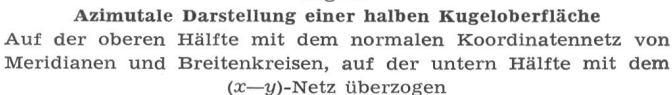

Für die praktische Anwendung kann man sich von allen in Frage kommenden Leuchten normale Isocandeladiagramme auf einer Kugelprojektion mit Z-Koordinatensystem erstellen. Auf einem durchsichtigen Überlegeblatt (aus Plexiglas, Astralon usw.) zeichnet man sich im gleichen Maßstab des Isocandeladiagrammes das  $(x-y)$ -Netz auf. Für Berechnungen an Leuchten mit von <sup>0</sup> verschiedenem Neigungswinkel, legt man das (x—y)-Netz-Blatt über das Isocandeladiagramm und kann nun durch gegenseitige Drehung um den Mittelpunkt leicht jeden beliebigen Neigungswinkel berücksichtigen.

#### Adresse des Autors:

M. Herzig, Lichttechniker, Einsiedlerstrasse 8, Oberrieden (ZH).

# Technische Mitteilungen — Communications de nature technique

## 6. Internationale Blitzschutztagung in Triest und Opatija

# vom 23. bis 27. Mai 1961

Im Anschluss an die im Jahre <sup>1958</sup> vom Österreichischen Ausschuss für Blitzableiterbau organisierte 5. Internationale Blitzschutztagung in Wien fand im Mai dieses Jahres eine 6. ternationale Blitzschutztagung statt. Der erste Teil dieser Versammlung fand in der Universität Triest (Italien), der zweite Teil in Opatija (Jugoslawien) statt. Die Tagung wurde von rund 50 Teilnehmern aus <sup>13</sup> europäischen Ländern besucht.

Zweck der Tagung war die Diskussion von Problemen des Blitzschutzes und der Erfahrungsaustausch insbesondere über die folgenden Probleme:

1. Physik des Blitzes und des Blitzschutzes, Schutzraumtheorie;

2. Bemessung der Blitzstromableitungen;

3. Zusammenschluss aller metallischen Leiter eines Gebäudes; Bedeutung des Erdungswiderstandes;

4. Blitzschutz spezieller Gebäude: Hochhäuser, armierte tonbauten, Hochkamine, Sendetürme, Brennstoffbehälter, Munitionsmagazine usw.;

5. Blitzschläge in Drahtseilbahnen;

6. Blitzschutz von Fernmeldeanlagen;

7. Vergleich der Blitzhäufigkeit in verschiedenen Ländern und Gegenden mit Hilfe von Blitzzählern;

8. Statistik von Blitzschäden;

- 9. Wirtschaftlichkeit des Blitzschutzes;
- 10. Einschlagort und Bodenbeschaffenheit;

11. Wünschbarkeit internationaler Blitzschutzregeln und Begriffsbestimmungen.

Zu diesen Fragen wurde in <sup>20</sup> Referaten Stellung genommen, die leider vor den Sitzungen nicht schriftlich vorlagen und die sich deshalb zum Teil überdeckten. Nachstehend wird ver-

061.3 (100) : 621.316.933